# **The series U in the paramatrization**

### **(1.1.5)**  $> Q I U n u := \frac{1}{2} \left( \left( 6 U^3 v^2 + 12 U^3 v - 8 U^2 v^2 + 6 U^3 - 16 U^2 v + 3 U v^2 - 8 U^2 \right) \right)$ **(1.1.4) (1.1.1) (1.1.3) >**  *wUnu Q1Unu*; **(1.1.6) (1.1.2)**  $\triangleright$  *factor* (*simplify* (*diff* (*wUnu*, *U*) ) ;  $\sum$  *simplify*  $\frac{diff(wUnu \cdot Q1Unu, U)}{lim(wUnu \cdot U)}$  $\Rightarrow$  *collect*((6 *U*<sup>3</sup> v<sup>2</sup> + 12 *U*<sup>3</sup> v – 8 *U*<sup>2</sup> v<sup>2</sup> + 6 *U*<sup>3</sup> – 16 *U*<sup>2</sup> v + 3 *U* v<sup>2</sup> – 8 *U*<sup>2</sup> + 7 *U* **>**  *wUnu* **Positivity of U** First we establish that U is the derivative of w tQ1: This is Equation  $(8)$  of the paper: 1 32  $\frac{1}{1+2 U^2 v^3} ((Uv+U-2) U (8 U^3 v^2 + 16 U^3 v - 11 U^2 v^2))$  $8 U^3 - 24 U^2 v + 4 U v^2 - 13 U^2 + 14 U v + 6 U - 4 v)$ ; *wUnu*  $\frac{1}{32\left(-1+2\ U\right)^2 v^3}\left(\left(Uv+U-2\right)U\left(8\ U^3 v^2+16\ U^3 v-11\ U^2 v^2\right)\right)$  $8 U^3 - 24 U^2 v + 4 U v^2 - 13 U^2 + 14 U v + 6 U - 4$  $+ 7 U v + 4 U - 2 v) U (v + 1)$   $/ ((8 U<sup>3</sup> v<sup>2</sup> + 16 U<sup>3</sup> v - 11 U<sup>2</sup> v<sup>2</sup> + 8 U<sup>3</sup>)$  $24 U^2 v + 4 U v^2 - 13 U^2 + 14 U v + 6 U - 4 v) v);$  $Q1$ *Unu*  $:=$   $((6 U^3 v^2 + 12 U^3 v - 8 U^2 v^2 + 6 U^3 - 16 U^2 v + 3 U v^2 - 8 U^2)$  $(1 + 7 U v + 4 U - 2 v) U (v + 1)) / (2 (8 U<sup>3</sup> v<sup>2</sup> + 16 U<sup>3</sup> v - 11 U<sup>2</sup> v<sup>2</sup> + 8 U<sup>3</sup>)$  $24 U^2 v + 4 U v^2 - 13 U^2 + 14 U v + 6 U - 4$  $\frac{1}{64}$  (-1 + 2 *U*)<sup>2</sup>  $\mathbf{v}^4$  ((*U* v + *U* - 2)  $U^2$  (6  $U^3$   $\mathbf{v}^2$  + 12  $U^3$  v - 8  $U^2$   $\mathbf{v}^2$  + 6  $U^3$  $16 U^2 v + 3 U v^2 - 8 U^2 + 7 U v + 4 U - 2 v) (v + 1)$  $+4 U - 2 V$ , *U*, *factor* ); 6  $(v+1)^2 U^3 - 8 (v+1)^2 U^2 + (3 v + 4) (v+1) U - 2$  $\frac{1}{8\left(-1+2\ U\right)^3 v^3}$   $\left(\left(4\ U^3 v^2+8\ U^3 v-3\ U^2 v^2+4\ U^3-12\ U^2 v-9\ U^2+6\ U^3\right)\right)$  $+ 6 U - 2 (3 U^2 v + 3 U^2 - 3 U v - 3 U + v)$  $\frac{d}{dt}$   $\left(\frac{w \cup \{nu, U\}}{w \cup \{nu, U\}}\right)$ ;  $U(v + 1)$ 2

# **Radius of Convergence of U**

The radius of convergence of U is one of the roots of the discriminant of the algebraic equation of U:

$$
\begin{vmatrix}\n\text{a} & \text{b} & \text{c} \\
\text{c} & \text{d} & \text{c} \\
\text{d} & \text{d} & \text{c} \\
\text{d} & \text{d} & \text{d} \\
\text{e} & \text{d} & \text{d} \\
\text{f} & \text{d} & \text{d} \\
\text{f} & \text{d} & \text{d} \\
\text{f} & \text{d} & \text{d} \\
\text{g} & \text{d} & \text{d} \\
\text{h} & \text{e} & \text{d} \\
\text{h} & \text{d} & \text{d} \\
\text{h} & \text{e} & \text{d} \\
\text{h} & \text{d} & \text{d} \\
\text{h} & \text{d} & \text{d} \\
\text{h} & \text{d} & \text{d} \\
\text{h} & \text{d} & \text{d} \\
\text{h} & \text{d} & \text{d} \\
\text{h} & \text{d} & \text{d} \\
\text{h} & \text{d} & \text{d} \\
\text{h} & \text{d} & \text{d} \\
\text{h} & \text{d} & \text{d} \\
\text{h} & \text{d} & \text{d} \\
\text{h} & \text{d} & \text{d} \\
\text{h} & \text{d} & \text{d} \\
\text{h} & \text{d} & \text{d} \\
\text{h} & \text{d} & \text{d} \\
\text{h} & \text{d} & \text{d} \\
\text{h} & \text{d} & \text{d} \\
\text{h} & \text{d} & \text{d} \\
\text{h} & \text{d} & \text{d} \\
\text{h} & \text{d} & \text{d} \\
\text{h} & \text{e} & \text{h} \\
\text{h} & \text{h} & \text{h} \\
\text{h} & \text{h} & \text{h} \\
\text{h} & \text{h} & \text{h} \\
\text{h} & \text{h} & \text{h} \\
\text{h} & \text{h} & \text{h} \\
\text{h} & \text{h} & \text{h} \\
\text{h} & \text{h} & \text{h} \\
\text{h} & \text{h} & \text{h} \\
\text{h} & \text{h} & \text{h} \\
\text{h} & \text{h} & \text
$$

The root with a - gives negative common root for the:  
\n
$$
1 + \frac{\sqrt{7}}{7}, 1 - \frac{\sqrt{7}}{7}
$$
\n(1.2.1.3)  
\n
$$
\frac{1}{\cos(2\pi\sqrt{5})}
$$
\n
$$
= \frac{1}{\cos(2\pi\sqrt{5})}
$$
\n
$$
= \frac{1}{\cos(2\pi\sqrt{5})}
$$
\n
$$
= \frac{1}{\cos(2\pi\sqrt{5})}
$$
\n
$$
= \frac{1}{\cos(2\pi\sqrt{5})}
$$
\n
$$
= \frac{1}{\cos(2\pi\sqrt{5})}
$$
\n
$$
= \frac{1}{\cos(2\pi\sqrt{5})}
$$
\n
$$
= \frac{1}{\cos(2\pi\sqrt{5})}
$$
\n
$$
= \frac{1}{\cos(2\pi\sqrt{5})}
$$
\n
$$
= \frac{1}{\cos(2\pi\sqrt{5})}
$$
\n
$$
= \frac{1}{\cos(2\pi\sqrt{5})}
$$
\n
$$
= \frac{1}{\cos(2\pi\sqrt{5})}
$$
\n
$$
= \frac{1}{\cos(2\pi\sqrt{5})}
$$
\n
$$
= \frac{1}{\cos(2\pi\sqrt{5})}
$$
\n
$$
= \frac{1}{\cos(2\pi\sqrt{5})}
$$
\n
$$
= \frac{1}{\cos(2\pi\sqrt{5})}
$$
\n
$$
= \frac{1}{\cos(2\pi\sqrt{5})}
$$
\n
$$
= \frac{1}{\cos(2\pi\sqrt{5})}
$$
\n
$$
= \frac{1}{\cos(2\pi\sqrt{5})}
$$
\n
$$
= \frac{1}{\cos(2\pi\sqrt{5})}
$$
\n
$$
= \frac{1}{\cos(2\pi\sqrt{5})}
$$
\n
$$
= \frac{1}{\cos(2\pi\sqrt{5})}
$$
\n
$$
= \frac{1}{\cos(2\pi\sqrt{5})}
$$
\n
$$
= \frac{1}{\cos(2\pi\sqrt{5})}
$$
\n
$$
= \frac{1}{\cos(2\pi\sqrt{5})}
$$
\n
$$
= \frac{1}{\cos(2\pi\sqrt{5})}
$$
\n<math display="</p>

*Plots of positive roots of the discriminant of algU and exact expressions for rho\_nu*

P2 has real roots fo nu =< 3

 $\mathbf{I}$ 

$$
\qquad \qquad \blacktriangleright \quad factor\,(discrim\,(P2,\,w)\,);
$$

$$
-27648 \, v^2 \, (v+1)^3 \, (v-3)^3 \tag{1.2.2.1}
$$

P1 has three real roots for nu  $>=$  3 and double real roots for nu=1,3,1 + 2 $\sqrt{2}$ 

**(1.2.2.2)**

1 2 2 **(1.2.2.2)** *factor discrim P1*, *w* ; *solve %* ; *evalf %* ; **>**  2 <sup>82556485632</sup> <sup>18</sup> <sup>1</sup> <sup>2</sup> <sup>2</sup> <sup>2</sup> <sup>7</sup> <sup>1</sup> <sup>3</sup> <sup>3</sup> <sup>3</sup> 1, 1, 1, 1, 1, 3, 3, 3, 0, 0, 0, 0, 0, 0, 0, 0, 0, 0, 0, 0, 0, 0, 0, 0, 0, 0, 1 2 2 , 1 2 2 , 1 2 2 , 1 2 2 1., 1., 1., 1., 1., 3., 3., 3., 0., 0., 0., 0., 0., 0., 0., 0., 0., 0., 0., 0., 0., 0., 0., 0., **(1.2.2.3)** 0., 0., 3.828427124, 1.828427124, 3.828427124, 1.828427124 Plots of the positive roots of P2 (red) and P1 (blue): **>**  with plots, implicitplot : **>**  *plotrho2 implicitplot P2*, nu = 0 ..5, *w* = 0.01 ..0.03, *numpoints* = 100000, *color* = *red* : **>**  *plotrho1 implicitplot P1*, nu = 0 ..5, *w* = 0.01 ..0.03, *numpoints* = 100000, *color* = *blue* : *critpoint plot <sup>c</sup> <sup>c</sup>* , *style* = *point*, *symbol* = *solidcircle*, *color* = *green*, **>**  *symbolsize* = 15 : **>**  *plots display plotrho2*, *plotrho1*, *critpoint* ;

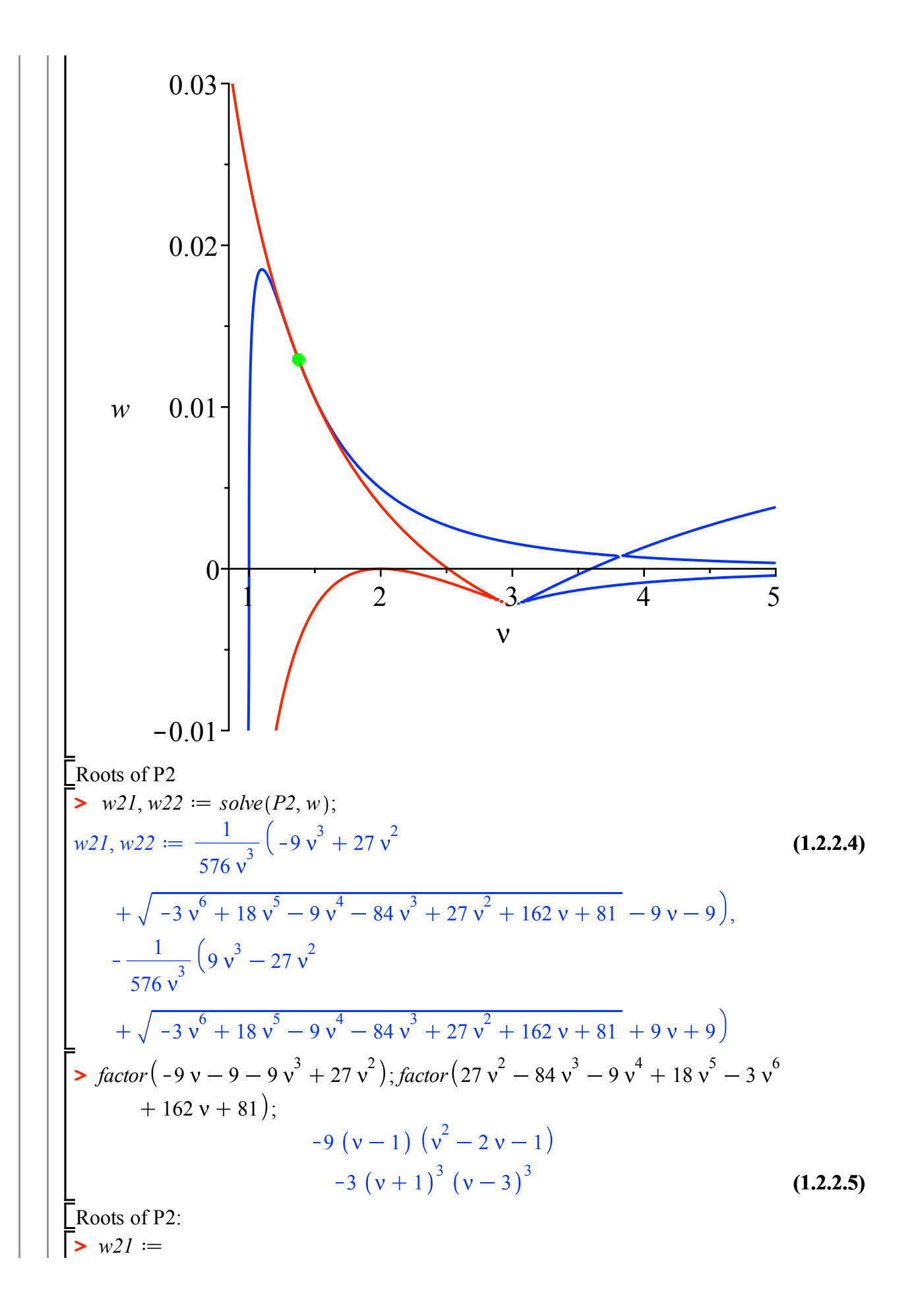

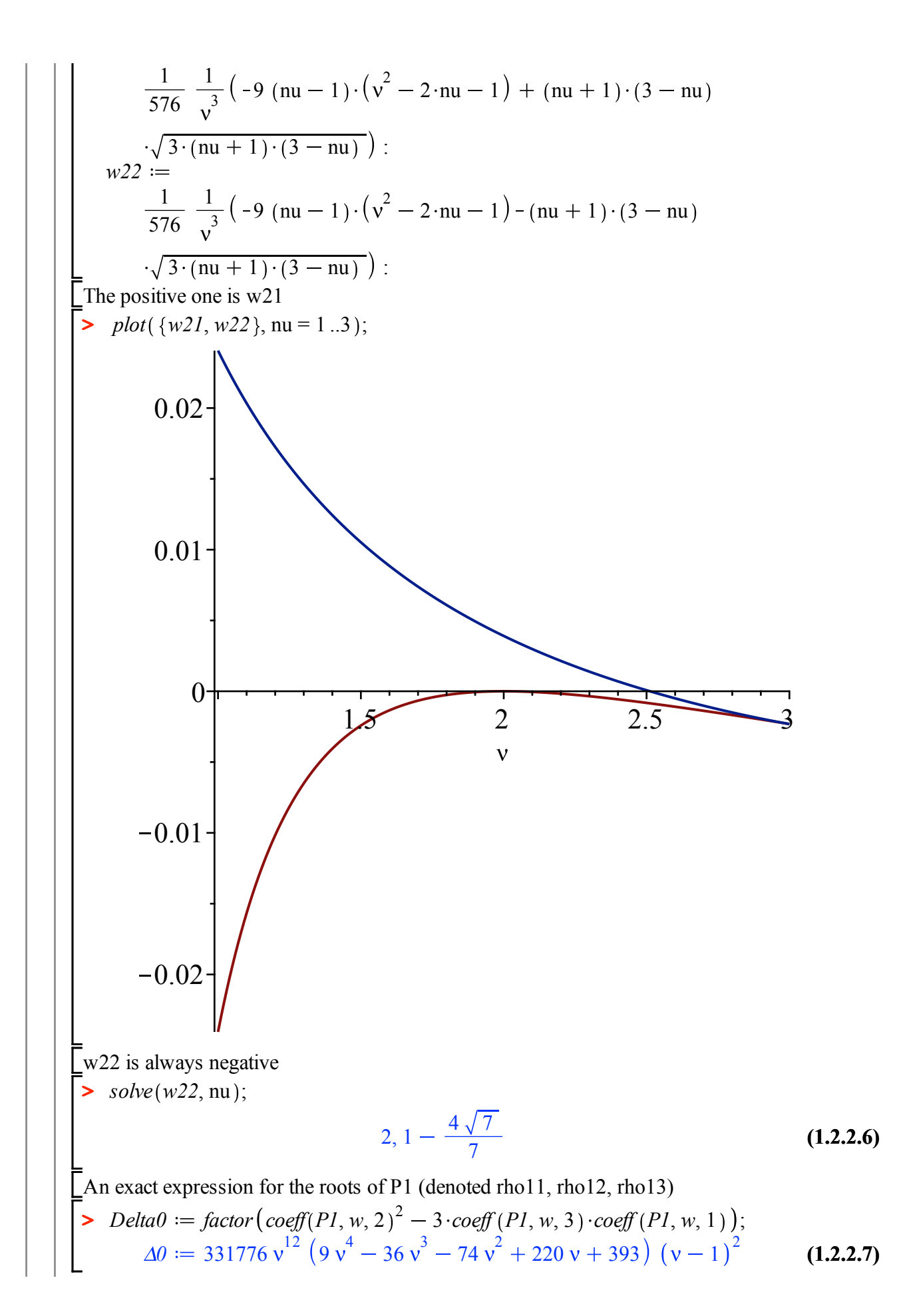

$$
\begin{array}{ll}\n\text{P.} \quad \text{Delta} \quad \text{P.} \quad \text{D.} \quad \text{P.} \quad \text{P.} \quad \
$$

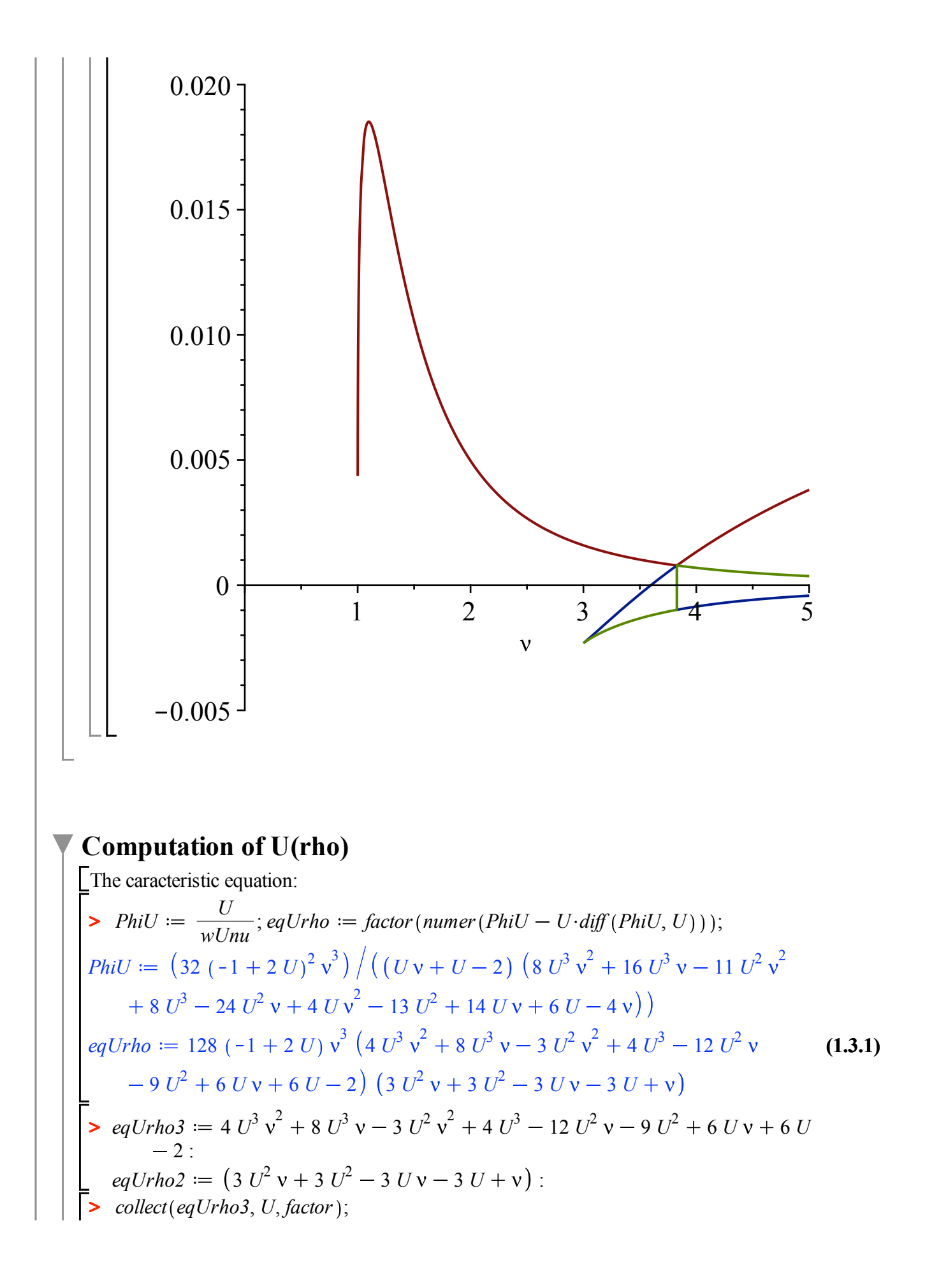

$$
-2 + 4 (v + 1)^{2} U^{3} - 3 (v + 3) (v + 1) U^{2} + (6 v + 6) U
$$
\n2. Solve (eqUrho2, U);

$$
\frac{3v+3+\sqrt{-3v^2+6v+9}}{6(v+1)}, -\frac{-3v-3+\sqrt{-3v^2+6v+9}}{6(v+1)}
$$
 (1.3.3)

> factor 
$$
(-3v^2 + 6v + 9);
$$
  
\n $-3(v + 1)(v - 3)$  (1.3.4)

> factor 
$$
\left(subs\left(nu = 1 + \frac{sqrt(7)}{7}, eqUrho2\right)\right)
$$
; *fsolve*(%);  
  $-\frac{\left(14 + \sqrt{7}\right)\left(-9 U + 4 + \sqrt{7}\right)\left(9 U - 5 + \sqrt{7}\right)}{189}$ 

#### 0.2615831877, 0.7384168123

**(1.3.5)**

 $\overline{U}U=1/2$  is a problem only when nu=1 or 3 which we will deal with later :

>  $\int$  *factor* (*resultant*(*eqUrho3*, 2 *U* - 1, *U*)); *factor* (*resultant*(*eqUrho2*, 2 *U* - 1, *U*));  $2(v-1)(v-3)$ 

$$
v-3 \tag{1.3.6}
$$

**> (1.3.7)**  $factor$  (*resultant* (*eqUrho3*, *eqUrho2*, *U*));  $solve$   $%$ );  $7v^2 - 14v + 6 (v - 3)^2 (v + 1)^3$  $3, 3, -1, -1, -1, 1 + \frac{\sqrt{7}}{7}, 1 - \frac{\sqrt{7}}{7}$ 

For nu=3, the common root is not the smallest positive root and  $U(rho) = 1/8$  is a root of the factor of degree 3

> factor(subs (nu = 3, eqUrho3)); factor(subs (nu = 3, eqUrho2))  
2 (8 U – 1) 
$$
(-1 + 2 U)^2
$$
  
3  $(-1 + 2 U)^2$  (1.3.8)

 $\sum$ At nu\_c the common root is U(rho)

$$
\begin{aligned}\n&\text{factor}\left(\text{subs}\left(\text{nu}=1+\frac{1}{7}\sqrt{7},\text{eqUrho3}\right)\right); \text{fsolve}(%); \text{factor}\left(\text{subs}\left(\text{nu}=1+\frac{1}{7}\sqrt{7},\text{eqUrho2}\right)\right); \text{fsolve}(%); \\
&\text{-}\frac{(29+4\sqrt{7})\left(18\text{ U}\sqrt{7}-324\text{ U}^2-7\sqrt{7}+315\text{ U}-91\right)\left(9\text{ U}-5+\sqrt{7}\right)}{5103} \\
&\text{-}\frac{(14+\sqrt{7})\left(-9\text{ U}+4+\sqrt{7}\right)\left(9\text{ U}-5+\sqrt{7}\right)}{189} \\
&\text{-}\frac{(14+\sqrt{7})\left(-9\text{ U}+4+\sqrt{7}\right)\left(9\text{ U}-5+\sqrt{7}\right)}{189}\n\end{aligned}
$$
\n(1.3.9)

At nu=1-sqrt( $7$ )/7, the common root is not the smallest and  $U$ (rho) is a root of the factor of degree 2

**> (1.3.10) (1.3.11) >**  *factor subs* nu <sup>=</sup> <sup>1</sup> <sup>1</sup> <sup>7</sup> <sup>7</sup> , *eqUrho3* ; *fsolve %* ; *factor subs* nu <sup>=</sup> <sup>1</sup> <sup>1</sup> <sup>7</sup> <sup>7</sup> , *eqUrho2* ; *fsolve %* ; 29 4 7 18 *U* 7 324 *U*<sup>2</sup> 7 7 315 *U* 91 9 *U* 5 7 5103 0.8495279234 14 7 9 *U* 4 7 9 *U* 5 7 189 0.1504720766, 0.8495279234 At nu=1, the right factor is also the factor of degree 2 *factor subs* nu = 1, *eqUrho3* ; *fsolve %* ; *factor subs* nu = 1, *eqUrho2* ; *fsolve %* ; 2 1 2 *U* <sup>3</sup> 0.5000000000, 0.5000000000, 0.5000000000 6 *U*<sup>2</sup> 6 *U* 1 0.2113248654, 0.7886751346

**>**   $plotUnho2 := implicitplot(eqUnho2, nu = 0..5, U = 0..1, color = yellow)$ :

**>**   $p$ *lotUrho3*  $:=$  *implicitplot*  $eqUrho3$ ,  $nu = 0.5$ ,  $U = 0.1$ , *color* = *green* $)$ :

**>**  *plots display plotUrho2*, *plotUrho3* ;

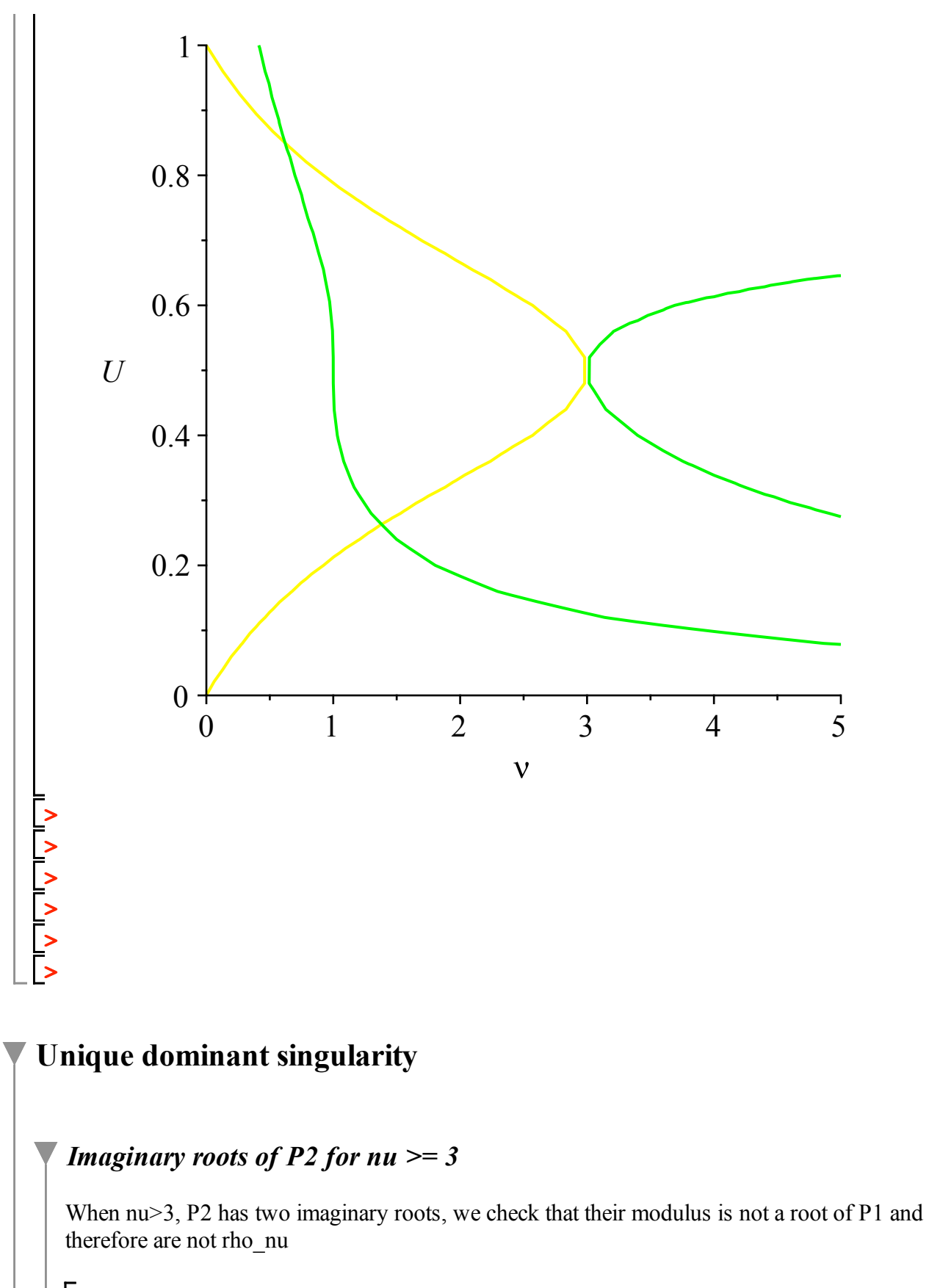

$$
\textbf{&} \ \ \mathit{w2mod} := \mathit{factor}\bigg(\mathit{simply}\bigg(\mathit{subs}(w=0, P2)\atop \mathit{coeff}(P2, w, 2)\bigg)\bigg);
$$

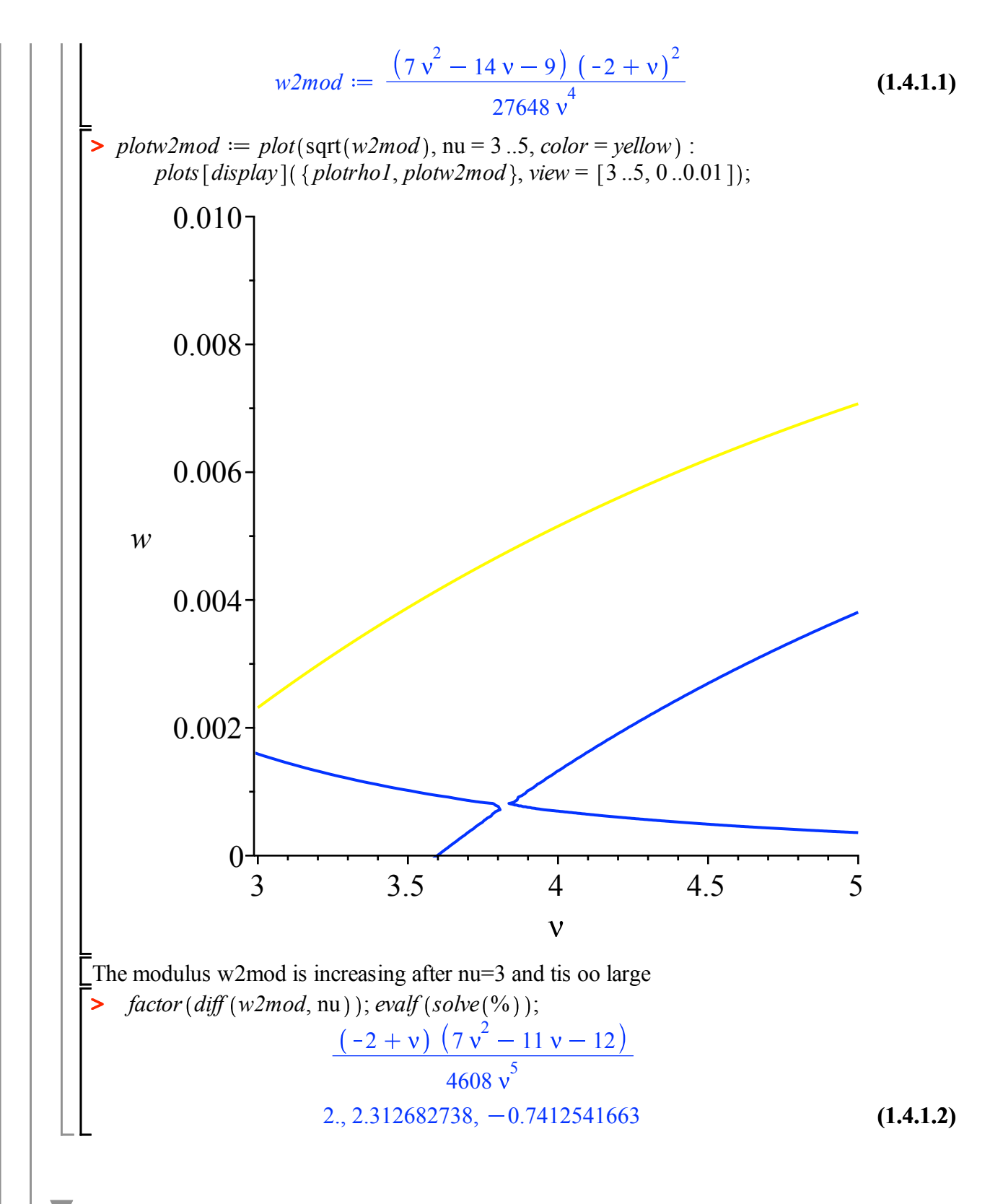

*Root w22 for nu < nu\_c*

The radius of convergence of U is w21 for nu =  $\leq$  nu  $\leq$  and w22 is negative. We check if w21  $= -w22$  for these values of nu:

**>**  *factor*  $(simplify(w21 + w22))$ ;  $solve(%)$ ;  $evalf(%)$ ;  $evalf(v_c)$ ;

$$
-\frac{(\nu-1) (\nu^2 - 2 \nu - 1)}{32 \nu^3}
$$
  
1, 1 +  $\sqrt{2}$ , 1 -  $\sqrt{2}$   
1., 2.414213562, -0.414213562  
1.377964473 (1.4.2.1)

Only possibility is nu=1, which is not a problem since it corresponds to uniform triangulations, and the result is known to be true in this case.

#### *Root w22 for nu\_c < nu < 3*

The radius of convergence of U is a root of algrho for nu  $>$  nu c and w22 is negative. We check if  $w22$  = -rho for these values of nu:

 $\blacktriangleright$  *plots*  $\left[ \text{display} \left\{ \text{plot} \left( \text{for } k \geq 1, 22, 20 \right) \right\} \right]$ 

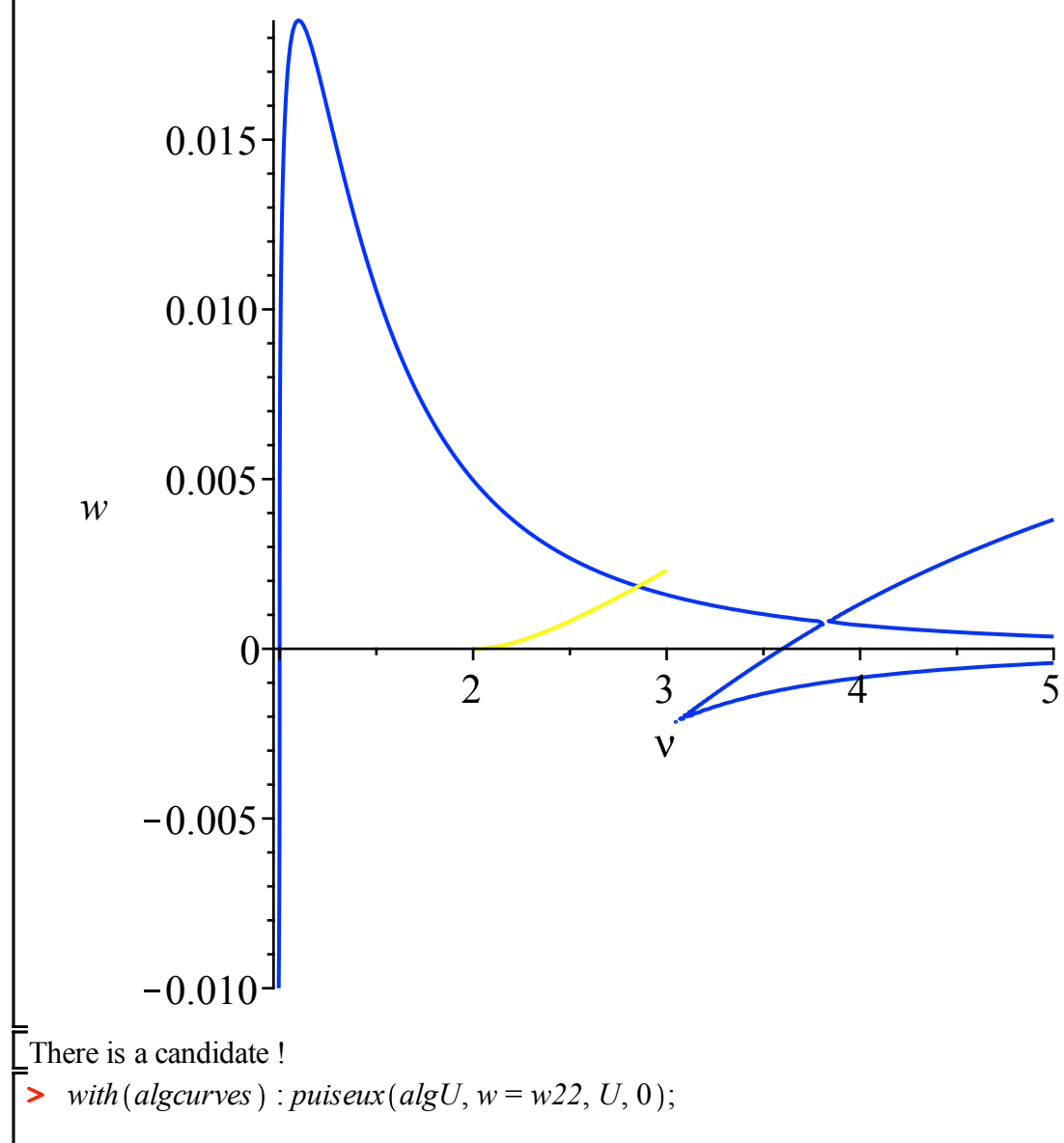

$$
\frac{\sqrt{3}\sqrt{-(v+1)(v-3)}+3v+3}{6v+6}
$$
\n(1.4.3.1)  
\n+ 1/(21 v<sup>4</sup> - 45 v<sup>2</sup> - 6 v  
\n+ 18)  
\n
$$
\left(\left(\left(\frac{v}{v}\right)^2\right)^{1/2}(-9(v-1)(v^2-2v-1)-(v+1)(3v-3)v^3\right)^{1/2}(-v+1)(v-3)v^3+72 v^4-72 v^3)\right)^{1/2}
$$
\n-8 $\sqrt{3}\sqrt{-(v+1)(v-3)}v^3+72 v^4-72 v^3)$   
\n+8 $\sqrt{3}\sqrt{-(v+1)(v-3)}v^3+72 v^4-72 v^3)$   
\n+8 $\sqrt{3}\sqrt{-(v+1)(v-3)}v^3+72 v^4-72 v^3)$   
\n+16 $\sqrt{3}\sqrt{-(v+1)(v-3)}v^3+72 v^4-72 v^3)$   
\n+16 $\sqrt{3}\sqrt{-(v+1)(v-3)}v-34\sqrt{3}\sqrt{-(v+1)(v-3)}-18 v^2+72 v+90) Z=5 $\sqrt{3}\sqrt{-(v+1)(v-3)}v$$ 

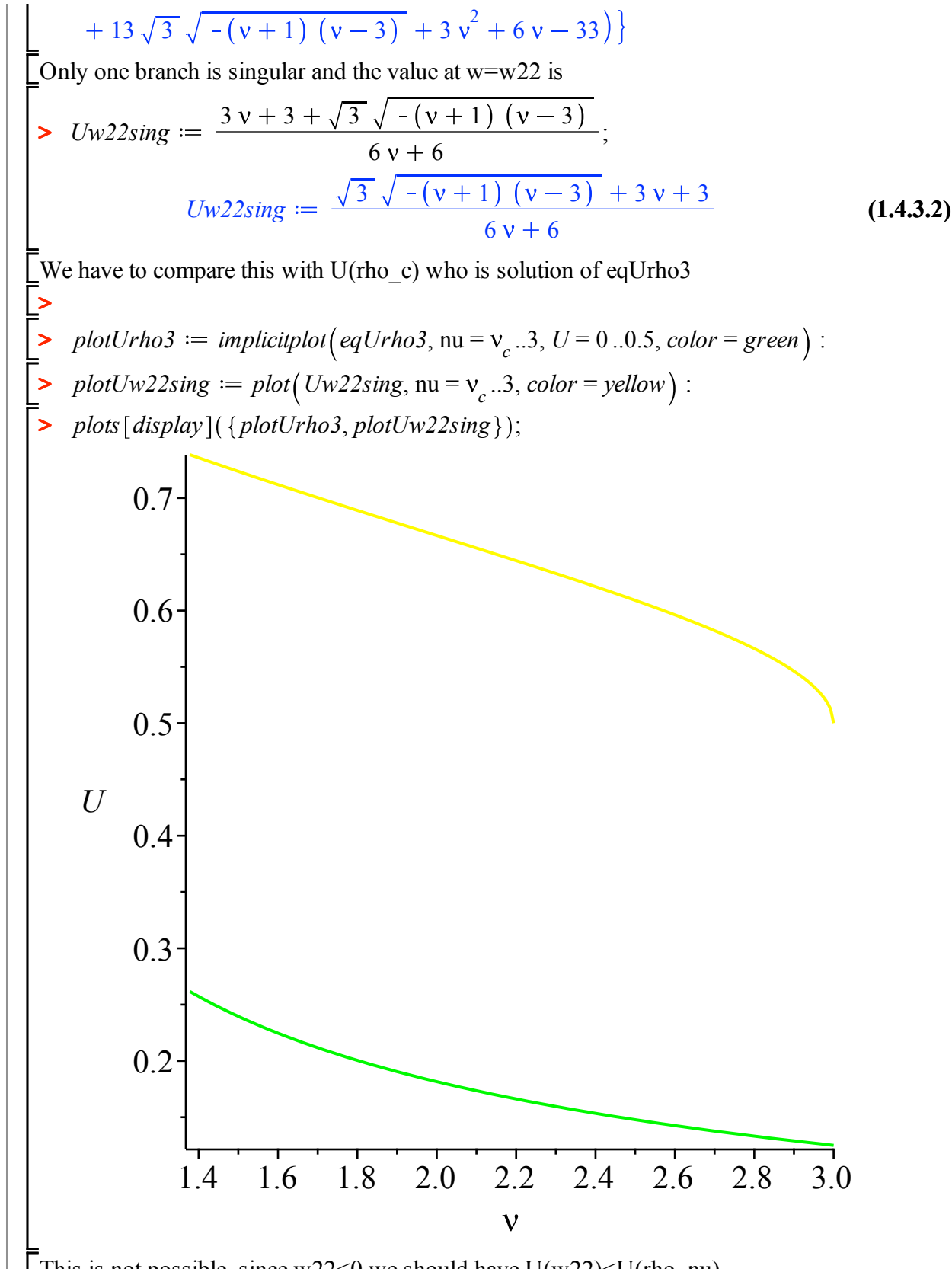

This is not possible, since  $w22<0$  we should have  $U(w22)(rho_nu)$ 

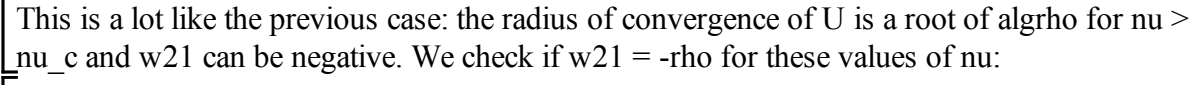

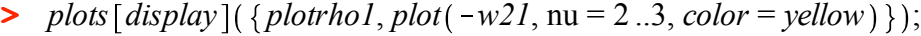

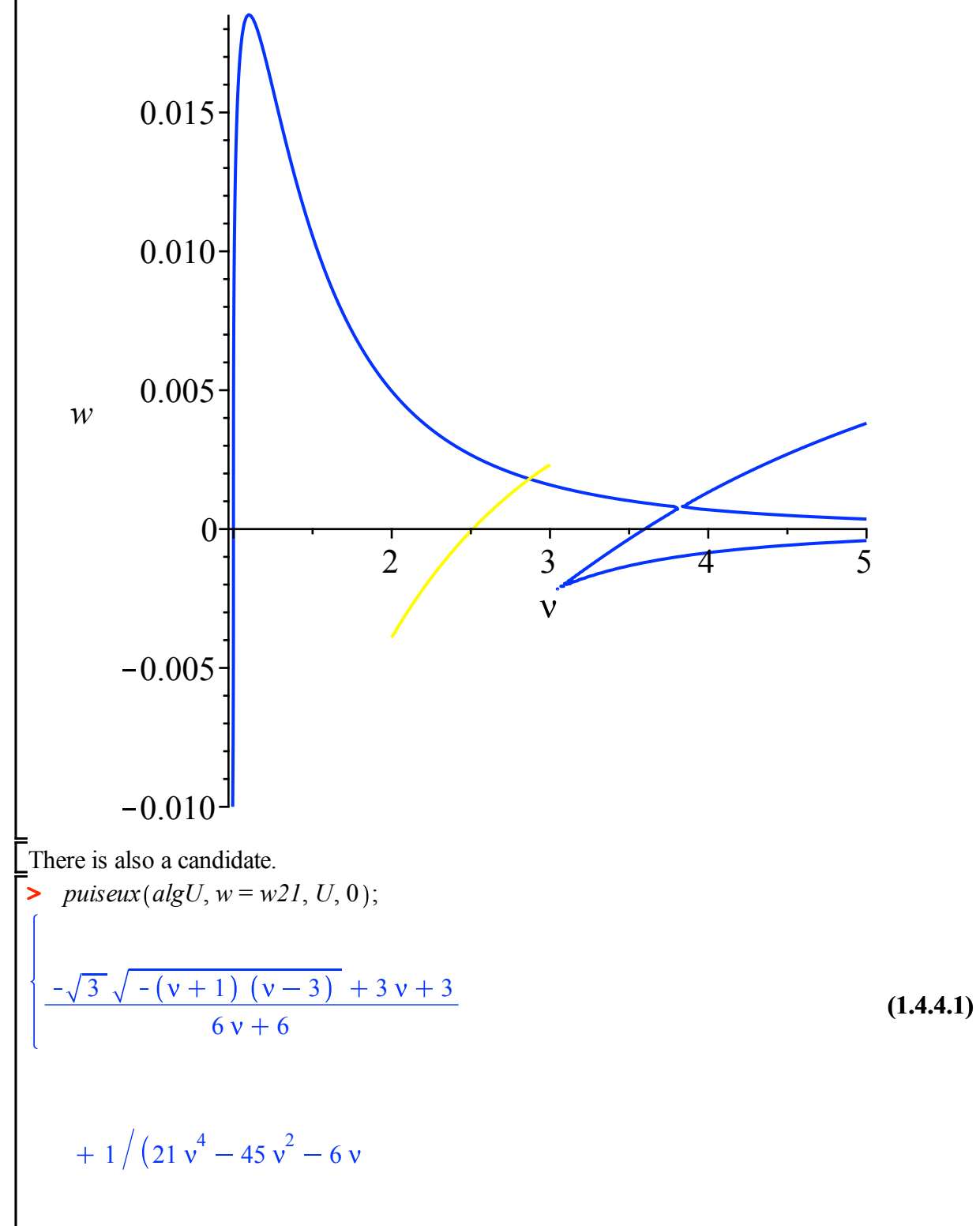

+ 18)  
\n
$$
\left(\left(\left(\left(w^{2} - \frac{1}{576 v^{3}}(-9 (v-1) (v^{2} - 2 v - 1) + (v+1) (3 - 20 v^{3} + 12 v^{2} - 6 v + 18)10^{2} - (v+1) (v-3) v^{3} + 72 v^{4} - 72 v^{3}10^{3} + 72 v^{4} - 72 v^{3}10^{3} - 72 v^{2} - 72 v^{2} - 72 v^{2} - 72 v^{2} - 72 v^{2} - 72 v^{2} - 72 v^{2} - 72 v^{2} - 72 v^{2} - 72 v^{2} + 72 v^{2} - 92 v^{2} - 72 v^{2} - 72 v^{2} + 72 v^{2} - 92 v^{2} - 72 v^{2} + 72 v^{2} + 72 v^{2} - 72 v^{2} - 72 v^{2} + 72 v^{2} + 72 v^{2} - 72 v^{2} - 72 v^{2} + 72 v^{2} + 72 v^{2} - 72 v^{2} + 72 v^{2} +
$$

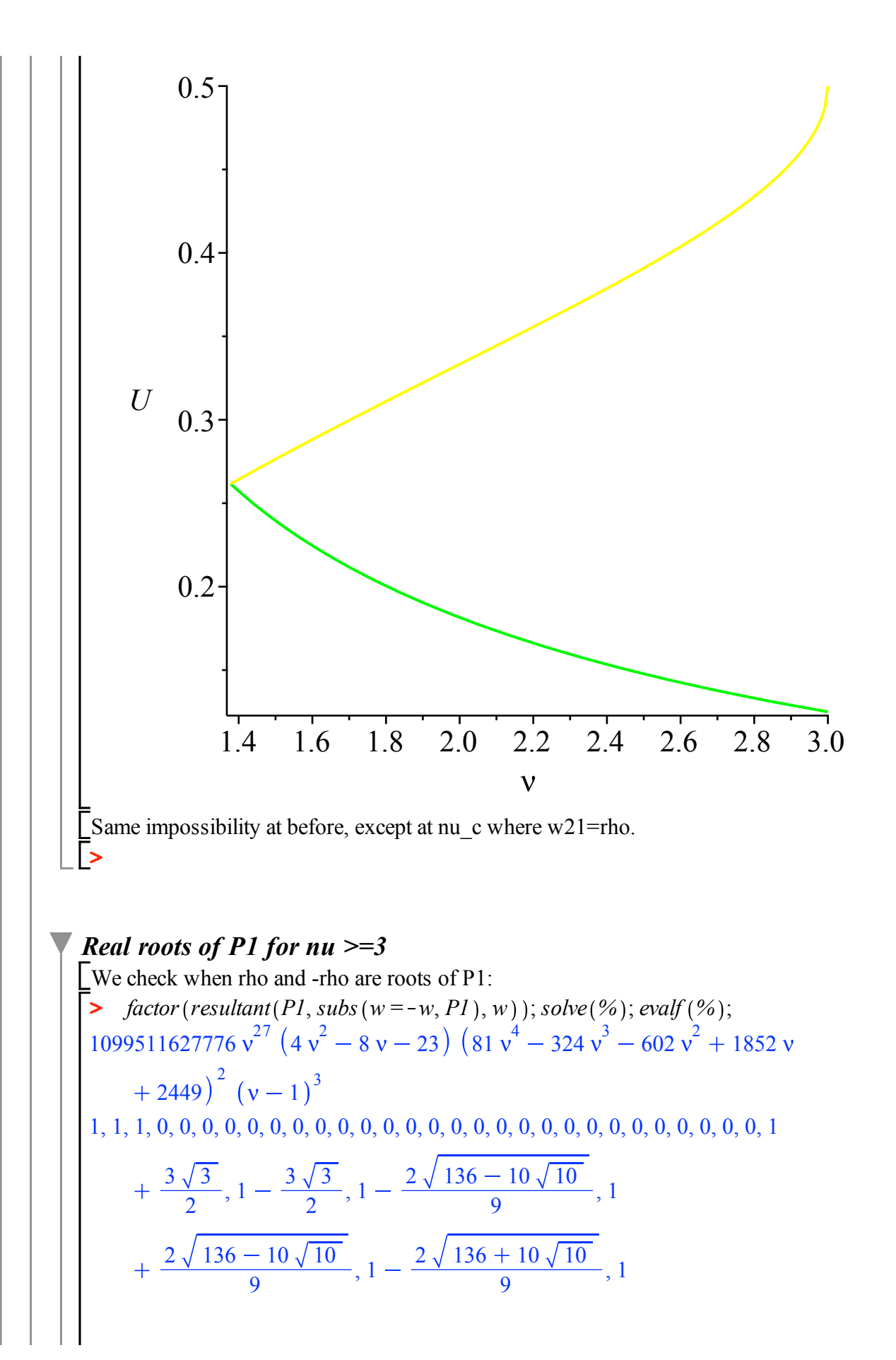

2 136 10 10 <sup>9</sup> , <sup>1</sup> <sup>2</sup> <sup>136</sup> <sup>10</sup> <sup>10</sup> <sup>9</sup> , <sup>1</sup> 2 136 10 10 <sup>9</sup> , <sup>1</sup> <sup>2</sup> <sup>136</sup> <sup>10</sup> <sup>10</sup> <sup>9</sup> , <sup>1</sup> <sup>2</sup> <sup>136</sup> <sup>10</sup> <sup>10</sup> 9 1., 1., 1., 0., 0., 0., 0., 0., 0., 0., 0., 0., 0., 0., 0., 0., 0., 0., 0., 0., 0., 0., 0., 0., 0., 0., 0., **(1.4.5.1)** 0., 0., 0., 3.598076212, 1.598076212, 1.270337153, 3.270337153, 1.877093669, 3.877093669, 1.270337153, 3.270337153, 1.877093669, 3.877093669 We have three possible values for nu: *nu1* <sup>1</sup> <sup>3</sup> <sup>2</sup> <sup>3</sup> : *evalf %* ; *nu2* <sup>1</sup> <sup>2</sup> **>**  <sup>9</sup> <sup>136</sup> <sup>10</sup> <sup>10</sup> : *evalf %* ; *nu3* <sup>1</sup> <sup>2</sup> <sup>9</sup> <sup>136</sup> <sup>10</sup> <sup>10</sup> : *evalf %* ; 3.598076212 3.270337153 3.877093669 **(1.4.5.2)** First value is when one of the roots of P1 is 0, which is not singular for U *evalf solve simplify subs* nu = *nu1*, *P1* ; **>**  0., 0.0009428090128, 0.001208340163 **(1.4.5.3)** nu3 does not work either: *evalf solve simplify subs* nu = *nu3*, *P1* ; **>**  0.0009447149241, 0.0009447149241, 0.000759232603 **(1.4.5.4)** When do the roots of P1 meet (to know if nu3 is before or after) *factor discrim P1*, *w* ; *fsolve %* ; **>**  2 <sup>82556485632</sup> <sup>18</sup> <sup>1</sup> <sup>2</sup> <sup>2</sup> <sup>2</sup> <sup>7</sup> <sup>1</sup> <sup>3</sup> <sup>3</sup> <sup>3</sup> 1.828427125, 1.828427125, 1., 1., 1., 0., 0., 0., 0., 0., 0., 0., 0., 0., 0., **(1.4.5.5)** 0., 0., 0., 0., 0., 0., 0., 0., 1., 1., 3., 3., 3., 3.828427125, 3.828427125 nu3 is after, so rho\_nu3 is the smallest positive root of P1, .000759... and the negative root is outside the circle of convergence **> > >**  For nu2 we have to check by hand since a negative root of P1 is on the circle of convergence **>**  *factor simplify subs* nu = *nu2*, *P1* ; *fsolve %* ; 340668182080 136 10 10 10 1888752594322 136 10 10 4743730980000 10 23288005045449 672918721623116460 136 10 10 10

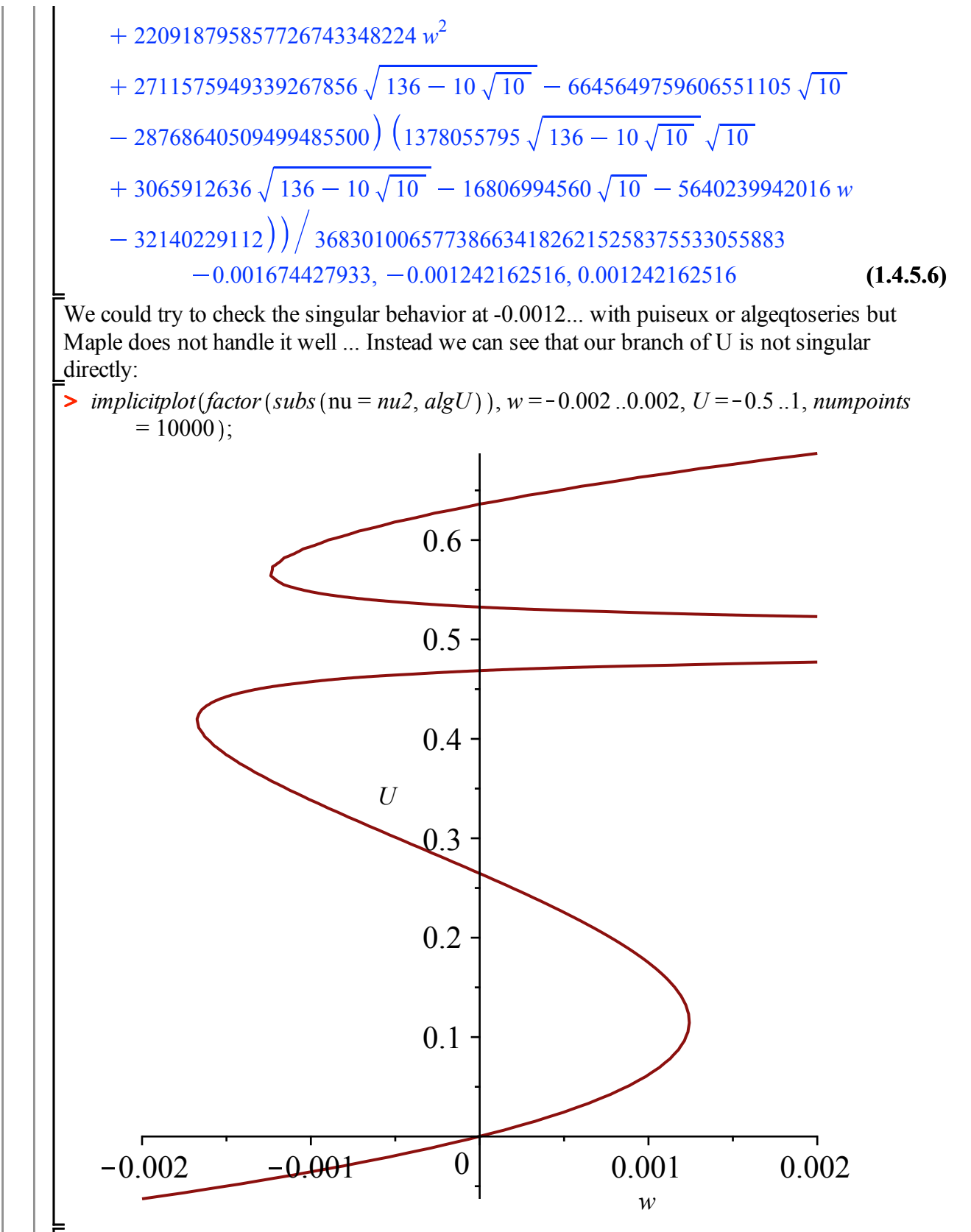

At w=-0.0012 there is a double root for U but its modulus is too large to be our branch. The other roots are simple and not singular.

**>**   $factor(subs(nu = nu2, eqUrho))$ ;  $fsolve(%)$ ;

$$
\begin{bmatrix}\n1 & -1 & 1 \\
-2179240250625 & (64 (1340550 \sqrt{136} - 10 \sqrt{10} )\sqrt{10} \\
-13094217 \sqrt{136} - 10 \sqrt{10} + 21225290 \sqrt{10} - 157590473\n\end{bmatrix}\n\begin{bmatrix}\n\sqrt{136} - 10 \sqrt{10} \sqrt{10} + 540 U - 54 \sqrt{10} - 35 \sqrt{136} - 10 \sqrt{10} \\
+ 270\n\end{bmatrix}\n(190 U \sqrt{136} - 10 \sqrt{10} - 547 \sqrt{136} - 10 \sqrt{10} - 5400 U^2\n+ 220 \sqrt{136} - 10 \sqrt{10} - 2160 U \sqrt{10} - 5400 U^2\n- 1220 \sqrt{136} - 10 \sqrt{10} + 3618 \sqrt{10} - 2160 U + 11880\n\end{bmatrix}\n(-1\n+ 2 U) (2 \sqrt{136} - 10 \sqrt{10} - 270 U^2 + 11 \sqrt{136} - 10 \sqrt{10} - 189)
$$
\n0.1154879305, 0.4185807983, 0.500000000, 0.5671915934\n**11.54577**\n**Puiseux (and algetoseries) mishandle approximations:**\n
$$
\mathbf{p} \text{wiseux (and algetoseries) mishample approximations:}
$$
\n
$$
\mathbf{p} \text{wiseux (and algetoseries) mishample approximations:}
$$
\n
$$
\mathbf{p} \text{wisex} \left( \text{subs} \text{on} = \text{nu2}, \text{alg} U \right), w =
$$
\n
$$
-\frac{3}{470019995168} (3196515612166609500 - 74768746847012940 \sqrt{136} - 10 \sqrt{10} \sqrt{10} + 738405528845172345 \sqrt{10} - 30128621
$$

**(1.4.5.9)**

$$
\begin{bmatrix}\n0.4881285434 - 0.0089854566831, 0.1154879334 & (1.4.5.9) \\
- 12.99194739 \sqrt{-0.07697075504 w + 0.00009561018582} & \{0.5085662128 \\
+ 0.010094045781, 0.1154879334 & - 12.99194739 \sqrt{-0.07697075504 w + 0.00009561018582} & \{0.6742198609 \\
- 0.001108588910 1, 0.1154879334 & - 12.99194739 \sqrt{-0.07697075504 w + 0.00009561018582} & \text{with}\ (\text{gfun}) : \\
\text{value, } \\
\text{value, } \\
\text{value, } \\
\text{value, } \\
\text{value, } \\
\text{value, } \\
\text{value, } \\
\text{value, } \\
\text{value, } \\
\text{value, } \\
\text{value, } \\
\text{value, } \\
\text{value, } \\
\text{value, } \\
\text{value, } \\
\text{value, } \\
\text{value, } \\
\text{value, } \\
\text{value, } \\
\text{value, } \\
\text{value, } \\
\text{value, } \\
\text{value, } \\
\text{value, } \\
\text{value, } \\
\text{value, } \\
\text{value, } \\
\text{value, } \\
\text{value, } \\
\text{value, } \\
\text{value, } \\
\text{value, } \\
\text{value, } \\
\text{value, } \\
\text{value, } \\
\text{value, } \\
\text{value, } \\
\text{value, } \\
\text{value, } \\
\text{value, } \\
\text{value, } \\
\text{value, } \\
\text{value, } \\
\text{value, } \\
\text{value, } \\
\text{value, } \\
\text{value, } \\
\text{value, } \\
\text{value, } \\
\text{value, } \\
\text{value, } \\
\text{value, } \\
\text{value, } \\
\text{value, } \\
\text{value, } \\
\text{value, } \\
\text{value, } \\
\text{value, } \\
\text{value, } \\
\text{value, } \\
\text{value, } \\
\text{value,
$$

+ 738405528845172345 
$$
\sqrt{10} - 301286216593251984 \sqrt{136 - 10 \sqrt{10}}^{1/2}
$$
  
\n $\cdot (1 - x), algU$ ) , x, U, 2  $\cdot$   $\cdot$  *exdf (always (%)* );  
\n[0.4881285434 - 0.0089854568631 + (-0.0007414499 - 0.0020824557411) x (1.4.5.11)  
\n+ O(x<sup>2</sup>), 0.1154879334 + 0.1270358605  $\sqrt{x} + O(x)$ ,  $\cdot$ ,  $\cdot$  [0.5085662128  
\n+ 0.010094045781 + (0.0031474460 + 0.0014573620741) x + O(x<sup>2</sup>),  
\n0.1154879334 + 0.1270358605  $\sqrt{x} + O(x)$ ,  $\cdot$ ,  $\cdot$  [0.6742198609  
\n- 0.0011085889101 + (-0.0318124224 + 0.0006250936741) x + O(x<sup>2</sup>),  
\n0.1154879334 + 0.1270358605  $\sqrt{x} + O(x)$ ,  $\cdot$ ,  $\cdot$  [0.4881285434  
\n- 0.0089854568631 + (-0.0007414499 - 0.0020824557411) x + O(x<sup>2</sup>),  
\n0.1154879334 - 0.1270358605  $\sqrt{x} + O(x)$ ,  $\cdot$ ,  $\cdot$  [0.5085662128  
\n+ 0.010094045781 + (0.0031474460 + 0.0014573620741) x + O(x<sup>2</sup>),  
\n0.1154879334 - 0.12703

 $\triangleright$  plotw3mod  $:=$  plot  $\bigwedge$   $(w3mod)$  $\triangleright$  *w3mod*  $:=$  *factor*  $\left(-\frac{(subs (w=0, Pl))}{\sqrt{g(0 - w^2)}}\right)$ **(1.4.6.1)** *Complex roots of P1 for nu\_c =< nu =< 3* The product of the roots is rho<sup> $\land$ </sup>3 (since rho is a root of P1 in this domain):  $\frac{\text{arcs}(\mathcal{W} \cup \mathcal{W} \cup \mathcal{W})}{\text{coeff}(P1, w, 3)}$ ; *w3mod* :=  $-\frac{(v-1)(4v^2-8v-23)}{8}$  $131072 v<sup>9</sup>$ 1  $3$ , nu =  $v_c$ ..3, *color* = *yellow* :  $\overline{\mathsf{L}}$  In this range of nu P1 does not have 3 roots with the same modulus:

>  $plots[display](\{plotw3mod,plotrho1\});$ 

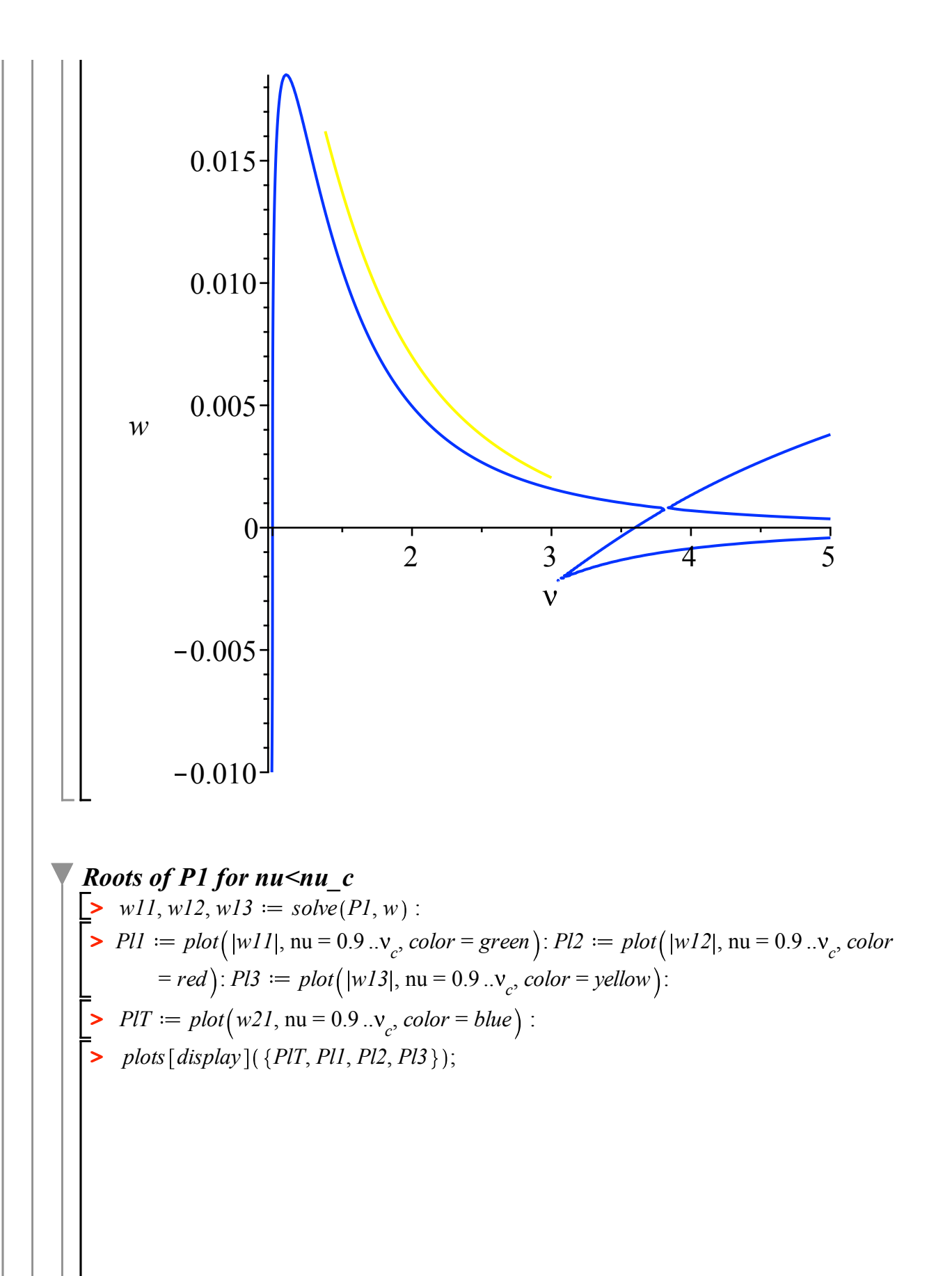

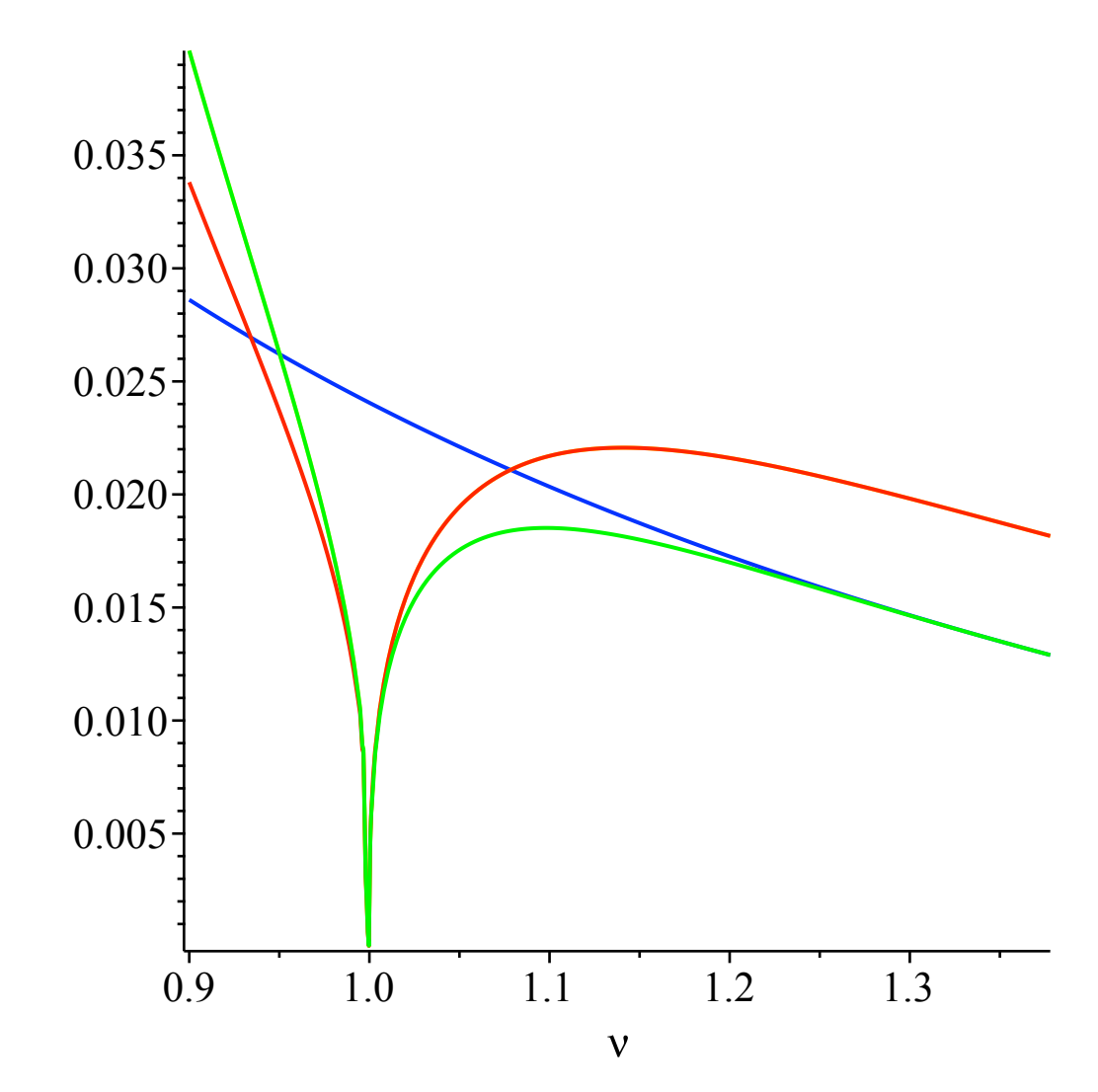

We have 3 candidates for nu ! (the green curve meets the blue one at nu\_c. Maple cannot handle the expressions of w1i correctly so we will check that they are never singular before nu\_c with Newton polygon method.

$$
Important: 0 is a triple root at  $nu=1$
$$

 $>$  *subs* (nu = 1, *P1*);

$$
131072 \, w^3 \tag{1.4.7.1}
$$

We have to write an algebraic equation for (w-w1i) and (U-U(w1i)) First, an equation for  $U(w1i)$ 

$$
\begin{aligned}\n&\bullet \quad \text{eq} \quad \text{Cov}(1) &= \text{factor} \quad (\text{resultant} \quad (\text{alg} \quad U, P1, w)) \\
&\bullet \\
\text{eq} \quad \text{Cov}(1) &= -2048 \, v^9 \, (2048 \, U^9 \, v^5 + 10240 \, U^9 \, v^4 - 5376 \, U^8 \, v^5 + 20480 \, U^9 \, v^3 \\
&\bullet \quad \text{1.4.7.2)} \\
&\bullet \quad \text{34560} \quad U^8 \, v^4 + 5472 \, U^7 \, v^5 + 20480 \, U^9 \, v^2 - 84480 \, U^8 \, v^3 + 48480 \, U^7 \, v^4 \\
&\bullet \quad \text{2972} \quad U^6 \, v^5 + 10240 \, U^9 \, v - 99840 \, U^8 \, v^2 + 142656 \, U^7 \, v^3 - 35332 \, U^6 \, v^4 \\
&\bullet \quad \text{1428} \quad U^5 \, v^5 + 2048 \, U^9 - 57600 \, U^8 \, v + 191808 \, U^7 \, v^2 - 127176 \, U^6 \, v^3 \\
&\bullet \quad \text{13548} \quad U^5 \, v^4 - 843 \, U^4 \, v^5 - 13056 \, U^8 + 122208 \, U^7 \, v - 191480 \, U^6 \, v^2 \\
&\bullet \quad \text{1656} \quad U^5 \, v^3 - 2925 \, U^4 \, v^4 + 328 \, U^3 \, v^5 + 30048 \, U^7 - 127900 \, U^6 \, v\n\end{aligned}
$$

+ 105000 
$$
U^5 v^2 - 11610 U^4 v^3 + 1076 U^3 v^4 - 48 U^2 v^5 - 31236 U^6
$$
  
+ 72084  $U^5 v - 28470 U^4 v^2 - 3760 U^3 v^3 - 552 U^2 v^4 + 16620 U^5$   
- 24411  $U^4 v + 1976 U^3 v^2 + 2592 U^2 v^3 + 96 U v^4 - 5469 U^4$   
+ 7528  $U^3 v + 360 U^2 v^2 - 432 U v^3 + 1044 U^3 - 2976 U^2 v + 24 U v^2$   
+ 16  $v^3$  + 624  $U^2$  + 864  $Uv$  - 48  $v^2$  - 552  $U$  - 60  $v$  + 92)  $(4 U^3 v^2$   
+ 8  $U^3 v$  - 3  $U^2 v^2$  + 4  $U^3$  - 12  $U^2 v$  - 9  $U^2$  + 6  $U v$  + 6  $U$  - 2)<sup>2</sup>  
There are two factors. We will see that the right one is the first before nu\_c and the second after  
ne c  
equ.  $\frac{du}{V}$  =  $eqUwI1$  :=  $op(3, eqUwI1)$  :  $eqUwI2$  :=  $op(1, op(4, eqUwI1))$ :  
they do meet at nu\_c  
2 +  $factor(subs (nu = v_c, eqUwI1))$ ;  
-  $\frac{1}{4921675101} ((14966 + 4201 \sqrt{7}) (4199040 U^5 \sqrt{7} + 15116544 U^6 - 2959524 U^2 \sqrt{7} - 30304044 U^3 + 649746 U \sqrt{7} + 79144645 U^2  
- 108262 \sqrt{7} - 1479366 U + 312872) (54 U \sqrt{7} - 216 U^2 - 25 \sqrt{7} +$ 

![](_page_26_Figure_0.jpeg)

8192 
$$
U^3
$$
 (1+12  $U$ )<sup>3</sup> (U-1)<sup>3</sup>  
\n0, 0, 0, 1, 1, 1,  $\frac{1}{2}, \frac{1}{2}, \frac{1}{2}$   
\n5.6466  
\n7.667  
\n7.6886  
\n8.792  $U^3$  (1+12  $U^3$ )  
\n9.60, 1, 1, 1,  $\frac{1}{2}, \frac{1}{2}, \frac{1}{2}$   
\n9.6962 (26); factor  $\left\{ \text{subs } \left\{ \text{nu} = 1 - \frac{1}{7} \sqrt{7}, \text{eq} Uw1i \right\} \right\}$ ; *Bobve* (26); *factor*  $\left\{ \text{subs } \left\{ \text{nu} = 1 - \frac{1}{7} \sqrt{7}, \text{eq} Uw1i \right\} \right\}$ ; *Bobve* (26);  
\n $\frac{1}{5103} \left( (-29 + 4\sqrt{7}) \left( 18 \text{ U } \sqrt{7} + 324 \text{ U}^2 - 7 \sqrt{7} - 315 \text{ U} + 91 \right) \left( -9 \text{ U} + 5 + \sqrt{7} \right) \right)$   
\n9.8495279234  
\n $\frac{1}{4921675101} \left( (-14966 + 4201 \sqrt{7}) \left( 4199040 \text{ U}^5 \sqrt{7} - 15116544 \text{ U}^6 \right)$   
\n $- 9716112 \text{ U}^4 \sqrt{7} + 47449152 \text{ U}^5 + 7910136 \text{ U}^3 \sqrt{7} - 56270052 \text{ U}^4$   
\n $- 2959524 \text{ U}^2 \sqrt{7} + 30304044 \text{ U}^3 + 649746 \text{ U } \sqrt{7} - 7914645 \text{ U}^2$   
\n $- 108262 \sqrt{7} + 1479366 \text{ U} - 312872 \right) \left($ 

convergence, U(w1i) satisfies eqUw1i1 and not eqUw1i2

the factor of degree 3 was also in the caracteristic equation of  $U(rho)$ 

**>**  *eqUrho3*;

![](_page_28_Figure_0.jpeg)

Equation for the modulus of these roots:

> *eqmodUw1i* = 6 (nu + 1)  $\cdot$ 4 (nu + 1)<sup>2</sup>  $U^4 - (4 \text{ (nu + 1)}^2)^2 U^6 + 4 - 2 \cdot 3 \text{ (nu)}$ 

![](_page_29_Figure_0.jpeg)

![](_page_30_Figure_0.jpeg)

![](_page_31_Picture_691.jpeg)

3., 3., 3., 3., 3., 3., 3., 3., 3.828427125

 $\overline{\phantom{a}}$ 

 <sup>9</sup> <sup>2</sup> <sup>2</sup> <sup>7</sup> <sup>808177139</sup> <sup>12</sup> <sup>9698125668</sup> <sup>11</sup> <sup>10</sup> <sup>109964062810</sup> <sup>9</sup> <sup>159720819568</sup> <sup>8</sup> <sup>7</sup> <sup>990817163826</sup> <sup>6</sup> <sup>1670019200108</sup> <sup>5</sup> <sup>4</sup> <sup>38943843492</sup> <sup>3</sup> <sup>530185174623</sup> <sup>2</sup> <sup>414979921710</sup> <sup>1</sup> <sup>2</sup> <sup>1</sup> <sup>5</sup> <sup>3</sup> <sup>7</sup> 1.828427125, 1., 1., 1., 1., 1., 0.6940748849, 0., 0., 0., 0., 0., 0., 0., 0., 0., 1., 1., 2.694074885, 3., 3., 3., 3., 3., 3., 3., 3.828427125 <sup>12</sup> <sup>17823292487</sup> <sup>14</sup> <sup>249526094818</sup> <sup>13</sup> <sup>1407043935773</sup> <sup>12</sup> <sup>11</sup> <sup>4957978223199</sup> <sup>10</sup> <sup>1396155435454</sup> <sup>9</sup> <sup>8</sup> <sup>31721054006056</sup> <sup>7</sup> <sup>103825901192355</sup> <sup>6</sup> <sup>5</sup> <sup>54116108603583</sup> <sup>4</sup> <sup>58253103431028</sup> <sup>3</sup> <sup>2</sup> <sup>67969070267490</sup> <sup>2300590998567</sup> <sup>2</sup> <sup>1</sup> <sup>3</sup> <sup>3</sup> <sup>6</sup> 1.800513327, 1., 1., 1., 0.9085016737, 0., 0., 0., 0., 0., 0., 0., 0., 0., 0., 0., 0., 0.03356371495, 1., 1., 1.966436285, 2.908501674, 3., 3., 3., 3., 3., 3., 3.800513327 <sup>15</sup> <sup>277982901</sup> <sup>12</sup> <sup>3335794812</sup> <sup>11</sup> <sup>16122301322</sup> <sup>10</sup> <sup>9</sup> <sup>36257967195</sup> <sup>8</sup> <sup>56689258248</sup> <sup>7</sup> <sup>6</sup> <sup>263055018888</sup> <sup>5</sup> <sup>116228389445</sup> <sup>4</sup> <sup>3</sup> <sup>81758241270</sup> <sup>2</sup> <sup>12201729732</sup> <sup>179748005013</sup> <sup>2</sup> <sup>1</sup> <sup>2</sup> <sup>3</sup> <sup>6</sup> 1.738685063, 1., 1., 0.7154269072, 0., 0., 0., 0., 0., 0., 0., 0., 0., 0., 0., 0., 0., 0., 0., 1., 1., 2.715426907, 3., 3., 3., 3., 3., 3., 3.738685063 <sup>18</sup> <sup>1</sup> <sup>1467508</sup> <sup>10</sup> <sup>14675080</sup> <sup>9</sup> <sup>51504055</sup> <sup>8</sup> <sup>7</sup> <sup>68361826</sup> <sup>6</sup> <sup>261632860</sup> <sup>5</sup> <sup>219224808</sup> <sup>4</sup> <sup>3</sup> <sup>2509110</sup> <sup>2</sup> <sup>415307412</sup> <sup>116574633</sup> <sup>2</sup> <sup>3</sup> <sup>6</sup>

**> (1.4.7.22) (1.4.7.23)** 1.643450035, 1., 0.2823650610, 0., 0., 0., 0., 0., 0., 0., 0., 0., 0., 0., 0., 0., 0., 0., 0., 0., 0., 1., 1., 2.282365061, 3., 3., 3., 3., 3., 3., 3.643450035 2 <sup>108086391056891904</sup> <sup>21</sup> <sup>4077</sup> <sup>8</sup> <sup>32616</sup> <sup>7</sup> <sup>71231</sup> <sup>6</sup> <sup>29238</sup> <sup>5</sup> <sup>218739</sup> <sup>4</sup> <sup>71204</sup> <sup>3</sup> <sup>137493</sup> <sup>2</sup> <sup>8478</sup> <sup>127710</sup> <sup>1</sup> <sup>2</sup> <sup>3</sup> <sup>6</sup> 1.469961881, 0., 0., 0., 0., 0., 0., 0., 0., 0., 0., 0., 0., 0., 0., 0., 0., 0., 0., 0., 0., 0., 1., 1., 3., 3., 3., 3., 3., 3., 3.469961881 1 <sup>13835058055282163712</sup> <sup>24</sup> <sup>1</sup> <sup>161</sup> <sup>2</sup> <sup>322</sup> <sup>159</sup> <sup>1</sup> <sup>2</sup> <sup>3</sup> <sup>8</sup> 1., 0.4098147537, 0., 0., 0., 0., 0., 0., 0., 0., 0., 0., 0., 0., 0., 0., 0., 0., 0., 0., 0., 0., 0., 0., 0., 0., 1., 1., 2.409814754, 3., 3., 3., 3., 3., 3., 3., 3. 0 <sup>4722366482869645213696</sup> <sup>27</sup> <sup>1</sup> <sup>2</sup> <sup>3</sup> <sup>8</sup> 0., 0., 0., 0., 0., 0., 0., 0., 0., 0., 0., 0., 0., 0., 0., 0., 0., 0., 0., 0., 0., 0., 0., 0., 0., 0., 0., 1., 1., 3., 3., 3., 3., 3., 3., 3., 3. The behavior is non singular for a generic nu < nu\_c, the only possible change is for nu=0.622. .. where the coef UU^9WW^0 vanishes *evalf* <sup>1</sup> <sup>1</sup> <sup>7</sup> <sup>7</sup> ; 0.6220355269

It is the meeting point we saw earlier and we know that it corresponds to vales w1i outside the disk of convergence of U so it does not concerns us

## **Singular behavior at the radius of convergence**

We apply Newton polygon method before and after nu\_c

### *After nu\_c*

For nu > nu c, the radius of convergence is a root w3i of P1. Recall the two factors of the equation for  $U(w1i)$ 

**>**  *eqUw1i1*; *eqUw1i2*;

2048 
$$
U^9 v^5 + 10240 U^9 v^4 - 5376 U^8 v^5 + 20480 U^9 v^3 - 34560 U^8 v^4
$$
  
\n+ 5472  $U^7 v^5 + 20480 U^9 v^2 - 84480 U^8 v^3 + 48480 U^7 v^4 - 2972 U^6 v^5$   
\n+ 10240  $U^9 v - 99840 U^8 v^2 + 142656 U^7 v^3 - 35332 U^6 v^4 + 1428 U^5 v^5$   
\n+ 2048  $U^9 - 57600 U^8 v + 191808 U^7 v^2 - 127176 U^6 v^3 + 13548 U^5 v^4$   
\n- 843  $U^4 v^5 - 13056 U^8 + 122208 U^7 v - 191480 U^6 v^2 + 61656 U^5 v^3$   
\n- 2925  $U^4 v^4 + 328 U^3 v^5 + 30048 U^7 - 127900 U^6 v + 105000 U^5 v^2$   
\n- 11610  $U^4 v^3 + 1076 U^3 v^4 - 48 U^2 v^5 - 31236 U^6 + 72084 U^6 v$   
\n- 28470  $U^4 v^2 - 3760 U^3 v^3 - 552 U^2 v^4 + 16620 U^5 - 24411 U^4 v$   
\n+ 1976  $U^3 v^2 + 2592 U^2 v^3 + 96 U v^4 - 5469 U^4 + 7528 U^3 v + 360 U^2 v^2$   
\n- 432  $U v^3 + 1044 U^3 - 2976 U^2 v + 24 U v^2 + 16 v^3 + 624 U^2 + 864 U v$   
\n- 48  $v^2 - 552 U - 60 v + 92$   
\n4  $U^3 v^2 + 8 U^3 v - 3 U^2 v^2 + 4 U^3 - 12 U^2 v - 9 U^$ 

**(1.5.1.5)**  $\blacktriangleright$  *eqUUw1i2*  $:=$  *resultant*(*eqUw1i2*, *subs* (*U* = *U*  $-$  *UU*, *algU*), *U*) : *indets* (%);  $UU, v, w$ 

Then an equation for UU and WW with w=w1i - WW

**(1.5.1.6) > (1.5.1.11)**  $\blacktriangleright$  *nops*  $(\%);$  $\blacktriangleright$  *eqWW1iUU21*  $:=$  *collect*(*op*(4, *eqWW1iUU2*), {*UU*, *WW*}, *factor*) : **>**  *op* 1, *eqWW1iUU2* ; *op* 2, *eqWW1iUU2* ; *op* 3, *eqWW1iUU2* **>**  *degree eqWW1iUU21*, *WW* ; *degree eqWW1iUU22*, *WW* ; **(1.5.1.7) >**  *degree eqWW1iUU21badnu3*, *WW* ; **>**  $subs(UU = 0, WW = 0, eqWW1iUU21); subs(UU = 0, WW = 0, eqWW1iUU22);$ **(1.5.1.9) > for** *i* **from** 0 **to** 3 **do > (1.5.1.10)**  $\blacktriangleright$  *eqWW1iUU21badnu3*  $\coloneqq$  *factor* (*subs* (nu = 3, *eqWW1iUU21*)) : **> for** *i* **from** 0 **to** 3 **do (1.5.1.8)**  $eqWWI iUU2 := resultant (PI, subs (w = w - WW, eqUUw1i2), w):$  $eqWW1iUU2 := factor (eqWW1iUU2)$ : 5 There are two factors  $-562949953421312$  $(v+1)^{18}$  $^{27}$  $eqWW1iUU22 \coloneqq$  *collect*( $op(5, eqWW1iUU2)$ ,  $\{UU, WW\}$ ,  $factor$ ) : 0 5038848  $(v^2 - 2v - 7)^2 (v + 1)^3 (v - 1)^6 (v - 3)^7$ The first factor is the good one 3 6 *ldegree coeff eqWW1iUU21*, *WW*, *i* , *UU* ; *coeff coeff eqWW1iUU21*, *WW*, *i* , *UU*, *%* ; **od**; 6 432  $(v-1)(7v^2 - 14v + 6)(v-3)^2 (v+1)^6$ 4 20736  $v^3$   $(v-1)^2$   $(v-3)^2$   $(v+1)^4$ 2 64512  $v^6$  (v + 1)<sup>2</sup> (v – 3)<sup>2</sup> (v – 1)<sup>3</sup> 0  $-131072 v^9 (v-1)^2 (v-3)^2$ For a generic nu we have a square root singularity, we need to check 3 and nu\_c 3 *ldegree coeff eqWW1iUU21badnu3*, *WW*, *i* , *UU* ; *coeff coeff eqWW1iUU21badnu3*, *WW*, *i* , *UU*, *%* ; **od**; 10 13759414272

![](_page_36_Figure_0.jpeg)

#### *Before nu\_c*

For nu  $\leq$  nu c, the radius of convergence is w21 the root of P2.

 $\sqrt{\text{We}}$  have to write an algebraic equation for (w-w21) and (U-U(w21))

First, an equation for U(w2i)  
\n
$$
\begin{bmatrix}\n\frac{1}{2} & \text{erior (resultant (algU, P2, w))}; \\
\text{eq } Uw2i := \frac{1}{2} \text{erior (resultant (algU, P2, w))}; \\
-1440 \text{ } U^5 \text{ v}^3 - 53 \text{ } U^4 \text{ v}^4 + 768 \text{ } U^6 \text{ v}^3 - 345 \text{ } U^5 \text{ v}^3 + 720 \text{ } U^4 \text{ v}^3 + 94 \text{ } U^3 \text{ v}^4 + 192 \text{ } U^6 - 3168 \text{ } U^5 \text{ v} + 3450 \text{ } U^4 \text{ v}^2 + 24 \text{ } U^3 \text{ v}^3 - 21 \text{ } U^2 \text{ v}^4 - 1008 \text{ } U^5 \\
+ 4528 \text{ } U^4 \text{ v} - 1572 \text{ } U^3 \text{ v}^2 - 198 \text{ } U^2 \text{ v}^3 - 14 \text{ } U^4 + 1851 \text{ } U^4 - 2840 \text{ } U^3 \text{ v} \\
+ 504 \text{ } U^2 \text{ v}^2 + 126 \text{ } U \text{ v}^3 + 7 \text{ v}^4 - 1338 \text{ } U^3 + 870 \text{ } U^2 \text{ v} - 186 \text{ } U \text{ v}^2 - 42 \text{ v}^3 \\
+ 189 \text{ } U^2 - 158 \text{ } U \text{ v} + 75 \text{ v}^2 + 168 \text{ } U - 20 \text{ v} - 36 \text{ } U \text{ v}^2 - 42 \text{ v}^3 \\
+ 189 \text{ } U^2 - 158 \text{ } U \text{ v} + 75 \text{ v}^2 + 168 \text{ } U - 20 \text{ v} - 36 \text{ } U^2 \text{ v} + 3 \text{ } U^2 \\
- 3 \text{ } U \text{ v} + 50 \text{ v}^2 + 168 \text{ } U^3 - 3 \text{ } U^2 \text{ v} + 3 \text{ } U^2 - 9 \text{ } U^2 \\
+ 6 \text{ } U \text{ v} + 6 \
$$

+55) 
$$
(-9 U + 5 + \sqrt{7})
$$
  
\n  
\nFactor $\left(sulbs \left(nu = 1 - \frac{sqrt(17)}{7}, 3 U^2 v + 3 U^2 - 3 U v - 3 U + v\right)\right);$   
\n $\frac{(-14 + \sqrt{7}) (9 U - 4 + \sqrt{7}) (-9 U + 5 + \sqrt{7})}{189}$  (1.5.2.5)  
\nThe right factor is always the second one  
\n $\Rightarrow eqUw2l2 := (3 U^2 v + 3 U^2 - 3 U v - 3 U + v);$   
\n $eqUw2l2 := 3 U^2 v + 3 U^2 - 3 U v - 3 U + v$  (1.5.2.6)  
\nStarting from it, we write an equation for w and UU with U=Uw2i+UU  
\n $\Rightarrow eqUUw2l2 := factor (resultant (eqUw2i2, subs (U = U - UU, algU), U)) :$   
\n $index(%$ );  
\n $\{UU, v, w\}$  (1.5.2.7)  
\nThen an equation for UU and WW with w=w2i-WW  
\n $\Rightarrow eqWW2iUUl2 := factor (eqWW2iUU2) :$   
\n $\Rightarrow nops (%);$  (1.5.2.8)  
\nThere are two factors  
\n $\Rightarrow op(1, eqWW2iUU2); op(2, eqWW2iUU2); op(3, eqWW2iUU2)$   
\n $\Rightarrow log(W2iUU21 := collect(op(4, eqWW2iUU2), (UU, WW), factor):$   
\n $\Rightarrow subSU(121 = collect(op(4, eqWW2iUU2), (UU, WW), factor):$   
\n $\Rightarrow subSU(1221 := collect(op(5, eqWW2iUU2), (UU, WW), factor):$   
\n $\Rightarrow subSU(1231 = collect(op(6, eqWW2iUU2), (UU, WW), factor):$   
\n $\Rightarrow subSU(1241 = collect(op(5, eqWW2iUU2), (UU, WW), factor):$   
\n $\Rightarrow subSU(1251, WW):$   
\n $\Rightarrow logWW2iUU21, WW: 2$  (1.5.2.10)  
\nThe first factor is the good one  
\n $degree(ceqWW2iUU21, WW, i), UU;$   
\n $\therefore log(d(cog$ 

**(1.5.2.12)**

24 
$$
v^6
$$
 (v – 3)<sup>2</sup> (1.5.2.12)  
\nAgain a generic square root singularity except maybe at 1-sqrt(7)/7 and nu\_c  
\n $eqWW2iUU21bad :=$  collect  $\left(factor\left(subs\left(nu = 1 - \frac{sqrt(7)}{7}, eqWW2iUU22\right)\right)\right)$ .  
\n $WW$   
\n $\left.\left.\left.\begin{array}{l}\n\text{degree}(\text{eq}WW2iUU21bad, WW, i), UU\right);\n\text{degree}(\text{coeff}(\text{eq}WW2iUU21bad, WW, i), UU, %3); \text{od};\n\end{array}\right.\n\left.\begin{array}{l}\n\text{6.5.2.13}\n\end{array}\n\right.$ \n442192  $\sqrt{7} - 1284977$ )  $\left(-57726\sqrt{7} - 113427\right)^2$   
\n $\left(442192\sqrt{7} - 1284977\right)\left(-57726\sqrt{7} - 113427\right)^2$   
\n $\left(442192\sqrt{7} - 1284977\right)\left(-57726\sqrt{7} - 113427\right)\left(160832\sqrt{7} - 1831616\right)\n\end{array}$   
\n $\left.\left.\begin{array}{l}\n\frac{1}{25115308040403}\left(\frac{1}{42192\sqrt{7} - 1284977}\right)\left(-160832\sqrt{7} - 1831616\right)\n\end{array}\right.\n\right.$   
\n $\left.\begin{array}{l}\n\frac{1}{25115308040403}\left(\frac{1}{442192\sqrt{7} - 1284977}\right)\left(-160832\sqrt{7} - 1831616\right)\n\end{array}\right.$   
\n $\left.\begin{array}{l}\n\frac{1}{25115308040403}\left(\frac{1}{442192\sqrt{7} - 1284977}\right)\left(-160832\sqrt{7} - 1831616\right)\n\end{array}\right.$   
\

$$
\begin{aligned}\n&>eqWW2iUU22nuc := collect\left(factor\left(subs\left(nu=1+\frac{sqrt(7)}{7}, eqWW2iUU22\right)\right),\\WW\right):\n\end{aligned}
$$
\n
$$
d = 1 + \frac{sqrt(7)}{7}, eqWW2iUU22\right)
$$
\n
$$
logtree\left(cogff\left(eqWW2iUU22nuc, WW, i), UU\right);
$$
\n
$$
coeff\left(cogff\left(cogWW2iUU22nuc, WW, i), UU, 96\right); \text{od};
$$
\n
$$
-\frac{\left(1284977 + 442192\sqrt{7}\right)\left(-57726\sqrt{7} + 113427\right)^{2}}{25115308040403}\n\end{aligned}
$$
\n
$$
-\frac{1}{25115308040403}\left(\left(1284977 + 442192\sqrt{7}\right)\left(-57726\sqrt{7} + 113427\right)\left(-160832\sqrt{7} - 1831616\right)\right)
$$
\n
$$
-\frac{1}{25115308040403}\left(\left(1284977 + 442192\sqrt{7}\right)\left(160832\sqrt{7} + 1831616\right)\left(-57726\sqrt{7} + 113427\right)\right)
$$
\n
$$
-\frac{1}{25115308040403}\left(\left(1284977 + 442192\sqrt{7}\right)\left(160832\sqrt{7} - 1831616\right)\left(160832\sqrt{7} + 1831616\right)\right)
$$
\n
$$
-1831616\left(160832\sqrt{7} + 1831616\right)\n\end{aligned}
$$

 $\Box$  we have to check to be sure that the singularity is 1/3

$$
At nu_c
$$
\n
$$
\begin{bmatrix}\n\text{S} & \text{simplify}\left(\text{puiseux}\left(\text{subs}\left(\text{nu}=1+\frac{\text{sqrt}(7)}{7}, \text{algU}\right), \text{w}=\text{subs}\left(\text{nu}=1+\frac{\text{sqrt}(7)}{7}, \text{w21}\right), \text{U, 0}\right)\right); \text{evalf (allvalues (%))}; \\
\left\{\frac{1}{-2282 + 188\sqrt{7}} \left(-14^{1/3} \left(1235 - 257\sqrt{7}\right)^{2/3} \left((176 \text{ w} - 5)\sqrt{7} + 560 \text{ w}\right)^{1/3} + 358\sqrt{7} - 1414\right), \text{RootOf}\left(216 \text{ m}^2 + (-54\sqrt{7} - 189)\text{ m}\right)\right]\n+ 25\sqrt{7} + 55)\right\}\n\{0.5970188747, 0.09121213316 \left(1025.652231 \text{ w} - 13.22875656\right)^{1/3} + 0.2615831876\}, \{0.9394189531, 0.09121213316 \left(1025.652231 \text{ w}\right)\n\end{bmatrix}
$$
\n(1.5.3.1)

$$
\begin{bmatrix}\n-13.22875656\end{bmatrix}^{1/3} + 0.2615831876 \\
\begin{bmatrix}\nA 1/3 \text{ singularity } 1 \\
\end{bmatrix}\n\begin{bmatrix}\n-13.22875656\end{bmatrix}^{1/3} + 0.2615831876 \\
\begin{bmatrix}\n\text{abs} \left( \text{nu} = 1 + \frac{\text{sqrt}(7)}{7}, \text{w} = \text{subs} \left( \text{nu} = 1 + \frac{\text{sqrt}(7)}{7}, \text{w21} \right) \cdot (1 - \text{x}), \\
\end{bmatrix}\n\begin{bmatrix}\nR_{00}tOf(216 \_Z^2 + (-54 \sqrt{7} - 189) \_Z + 25 \sqrt{7} + 55) + \left( \frac{1715}{12672} \right. \\
+ \frac{515 \sqrt{7}}{19008} \\
- \frac{1415 \text{ RootOf}(216 \_Z^2 + (-54 \sqrt{7} - 189) \_Z + 25 \sqrt{7} + 55)}{4752}\n\end{bmatrix} x + O(x^2)^3\n\end{bmatrix}
$$
\n
$$
+ O(x^2)^3\n\begin{bmatrix}\n5 - \frac{\sqrt{7}}{9} + \text{RootOf}(39366 \_Z^3 + 310 \sqrt{7} - 425) x^{1/3} \\
+ O(x^2)^3\n\end{bmatrix}
$$